Дисциплина **«Информационные технологии»** Преподаватель: **Поснов Николай Николаевич, ст. преп.** кафедры управления недвижимостью, канд.-физ.-мат. наук

Лекции 4 ч. (установочная сессия) лаб. занятия 14 ч. (зимняя сессия) **Экзамен.**

**Лекц.1 Математические основы ИТ**

**Лекц.2 Создание и обработка документов в MS Office с помощью приложений Microsoft Word, Excel**

# Литература

- ◆ Борздова Т. В. Современные информационные технологии. Учеб. пособие. В 4-х частях. – Мн.: ГИУСТ. 2002-2007.
	- ◆ Борздова, Т. В. Табличный процессор Microsoft Excel. В 2 ч. Ч.1 Теоретические сведения: учеб. пособие/Т.В. Борздова. – Минск: ГИУСТ БГУ, 2010. – 104 с.
- Борздова, Т. В. Табличный процессор Microsoft Excel. В 2 ч. Ч.2 Лабораторный практикум: учеб. пособие/Т.В. Борздова. – Минск: ГИУСТ БГУ, 2010.– 56 с.
- Борздова, Т. В. Текстовый процессор Microsoft Word. В 2 ч. Ч.1 Теоретические сведения: учеб. пособие/Т.В. Борздова. – Минск: ГИУСТ БГУ, 2009. – 72с.
- Борздова, Т. В. Текстовый процессор Microsoft Word. В 2 ч. Ч.2 Лабораторный практикум: учеб. пособие/Т.В. Борздова. – Минск: ГИУСТ БГУ, 2009.– 44 с.
- Информатика. Учебник. -. Изд. Под ред. Проф. Н.В. Макаровой. – М.: Финансы и статистика, 2000.
- Морозевич А.Н., Говядинова Н.Н., Левашенко В.Г. Основы информатики. Под ред. А.Н. Морозевича. Мн.: ООО «Новое знание», 2003.
- Симонович С.В.. Информатика для юристов и экономистов. С.-Петербург: Питер, 2001.

### 1. Введение

- Владение компьютерными ИТ в наше время стало таким же элементом общей культуры современного человека, как умение грамотно писать, правильно излагать свои мысли, производить элементарные математические вычисления.
- Цель преподавания дисциплиныподготовить квалифицированного пользователя современного компьютера.

**Информацией** называют любые сведения об объектах и явлениях окружающего нас мира, их параметрах, свойствах и состоянии, воспринимаемые человеком или специальными приборами и содержащиеся в сообщении, сигнале или памяти.

В информатике такие сведения называют данными.

**Информатизация** процесс формирования оптимальных условий для удовлетворения информационных потребностей пользователей за счет применения соответствующих технологий.

**Технология** – это способ организации и выполнения некоторого процесса *Информационные технологии* — это процесс, использующий совокупность средств и методов сбора, обработки и передачи данных для получения информации нового качества о состоянии объекта, процесса или явления.

*Цель ИТ* — производство информации для ее анализа человеком и принятия на его основе решения по выполнению какоголибо действия.

- ◆ **Компьютер**  это универсальное (многофункциональное) электронное программно-управляемое устройство *для хранения, автоматической обработки и передачи информации***.**
- ◆ Т.е. к**омпьютер** устройство, способное выполнять, как минимум, три следующие функции:
- ◆ **воспринимать и хранить** вводимую в структурированном виде информацию;
- ◆ **обрабатывать** ее по заранее установленным правилам (по программе);
- ◆ **выдавать** результаты в форме, пригодной для восприятия человеком.

**Персональный компьютер** (ПК) это универсальный компьютер, сконструированный на основе одного микропроцессора (в некоторых случаях на нескольких) и предназначенный для индивидуального использования.

# История

- Первой ЭВМ принято считать машину *ENIAC (Electronic Numerical Integrator and Computer),* созданную в США в конце 1945 г. Первоначально предназначенная для решения задач баллистики, машина оказалась *универсальной,* т.е. способной решать различные задачи.
- Она имела размеры высота 6 м, ширина 4 м, длина 30 м; вес 30 т, потребляла мощность в 140 кВт.

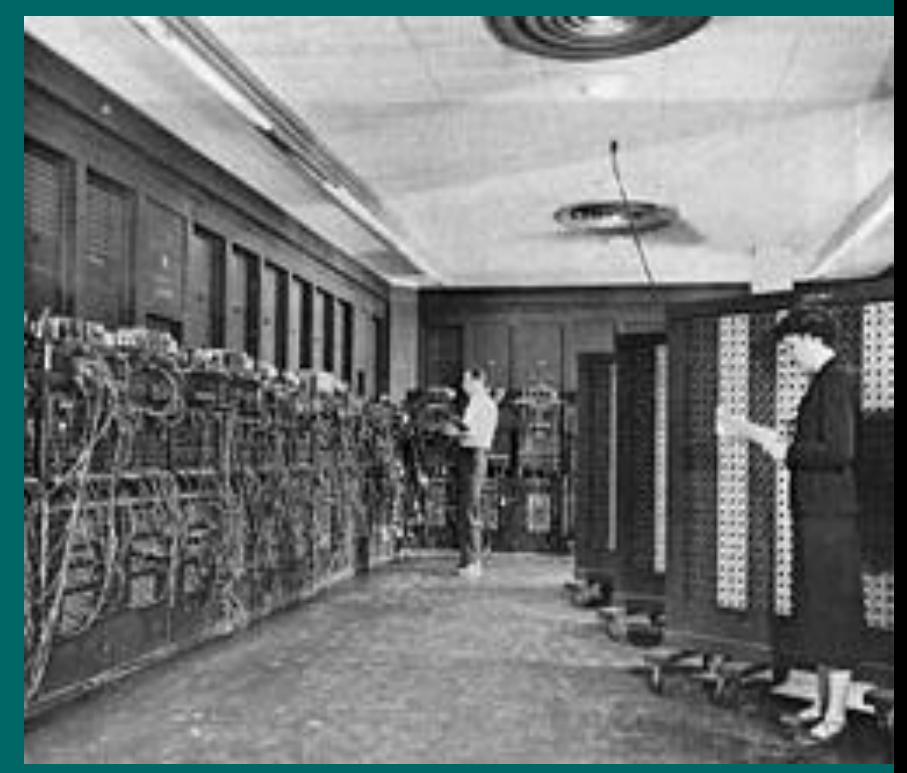

В 1970 году был создан первый микропроцессор (Intel-4004),

Первая персональная ЭВМ была сконструирована американской фирмой MITS в 1975 г. и названа Altair 8800 (на основе микропроцессора Intel-8080).

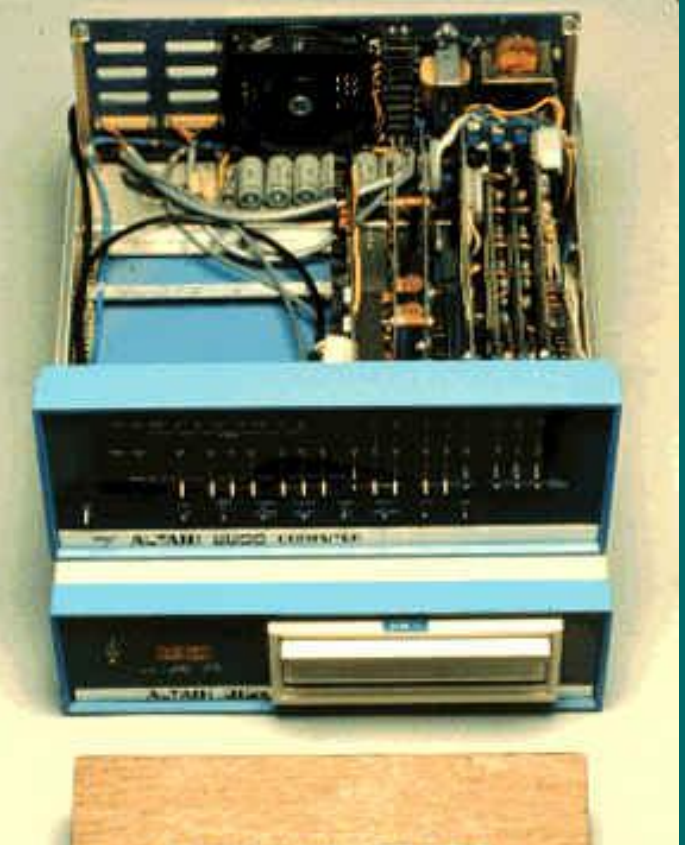

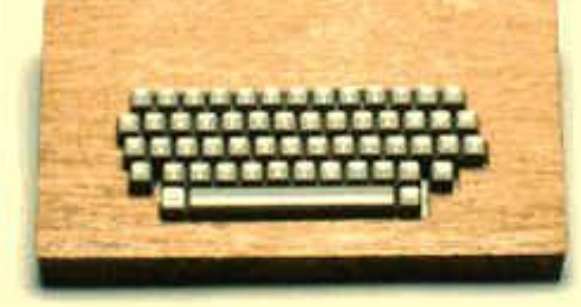

◆ В конце 1975 г. Пол Аллен и Билл Гейтс (будущие основатели фирмы Microsoft) создали для компьютера Altair интерпретатор языка Basic.

◆ Следующая ПЭВМ была создана в буквальном смысле в гараже двумя молодыми американцами С. Возняком и С. Джобсом в 1976 г. Она получила название Apple-1. (Тактовая частота - 1 МГц, ОЗУ – 4 Кб)

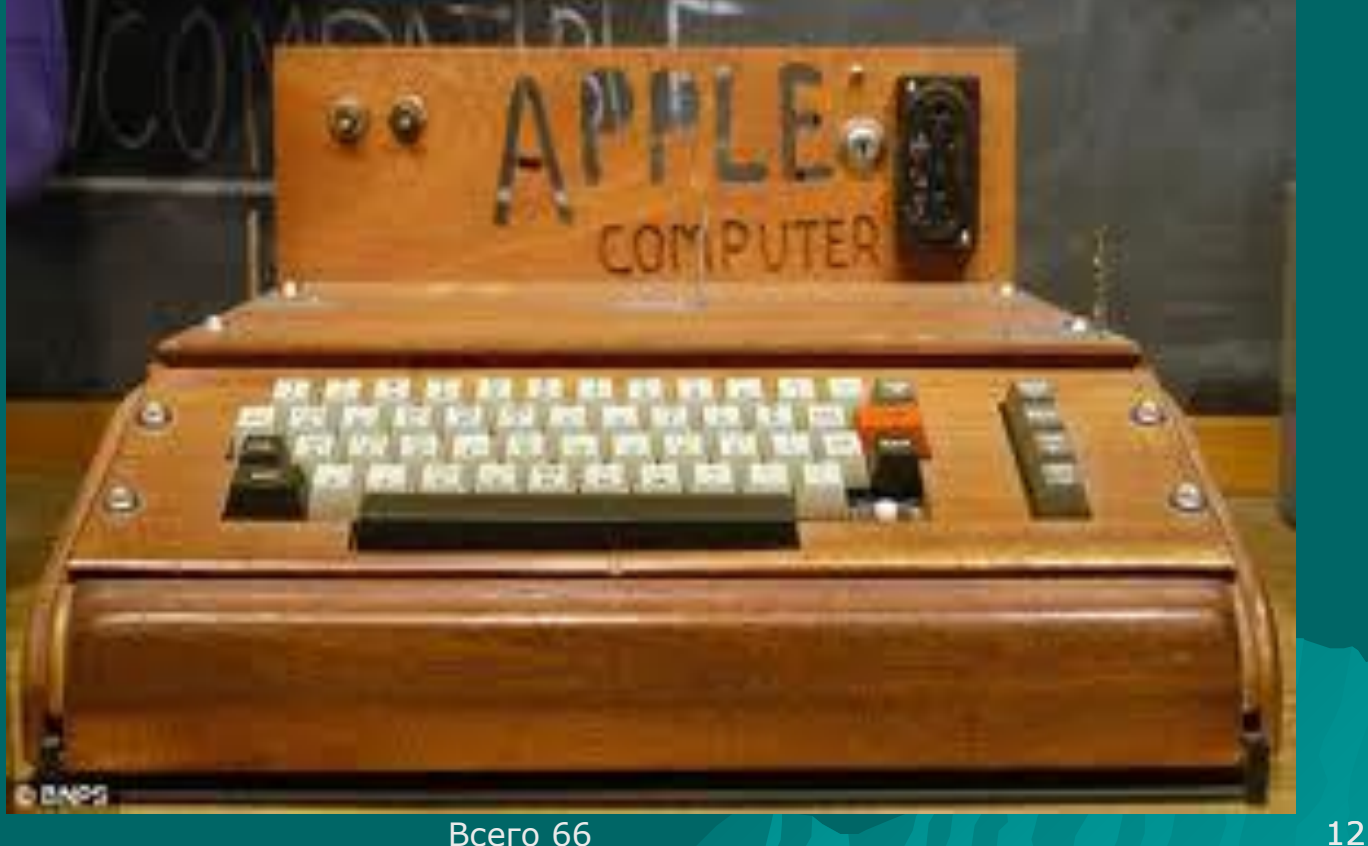

◆ Весной 1977 г. ими же был изготовлен вполне законченный персональный компьютер Apple-2, сыгравший роль детонатора, вызвавшего взрыв в области ПЭВМ.

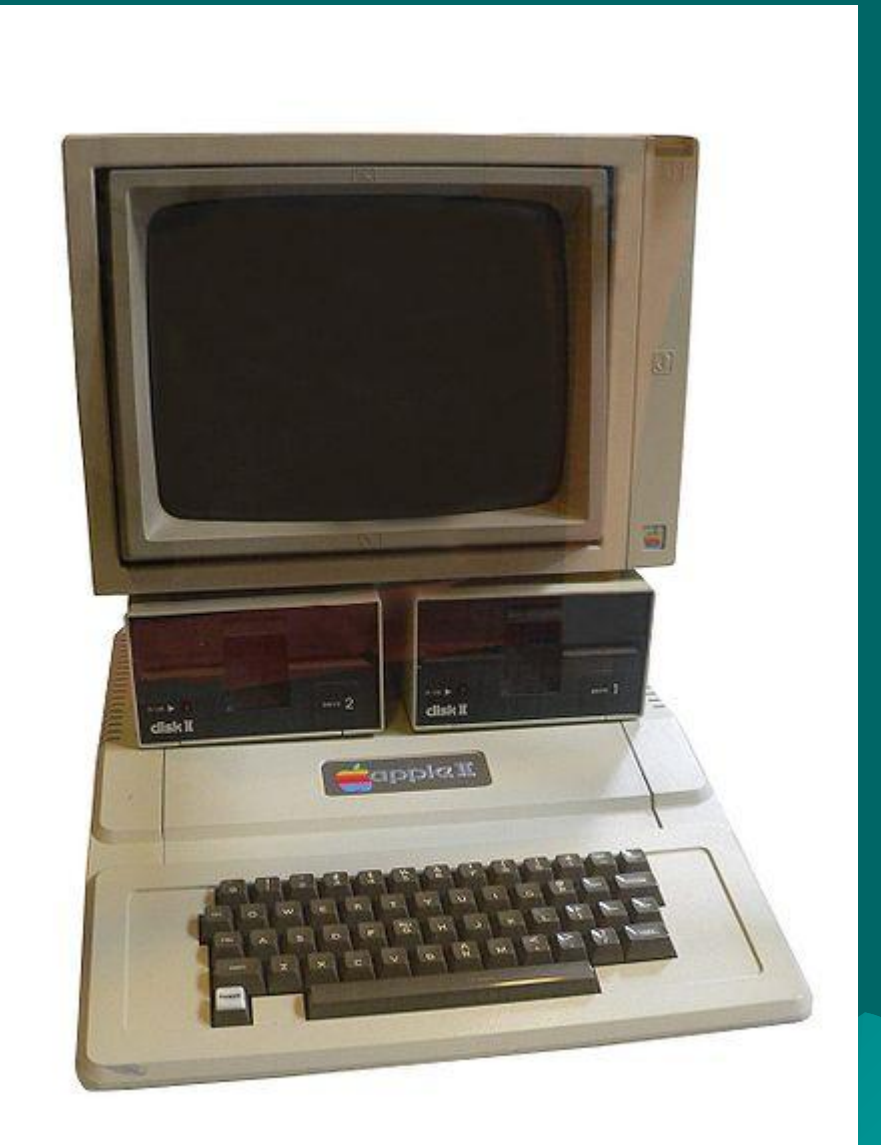

• В 1981 г. IBM выпустила свою первую удачную 16-ти разрядную модель PC (Personal Computer) и с этого момента стала флагманом в производстве не только больших, но и персональных ЭВМ.

- Процессор Intel 8088 4,77 МГц
- Память 16 640 Кб
- OC IBM BASIC / PC -**DOC** 1.0

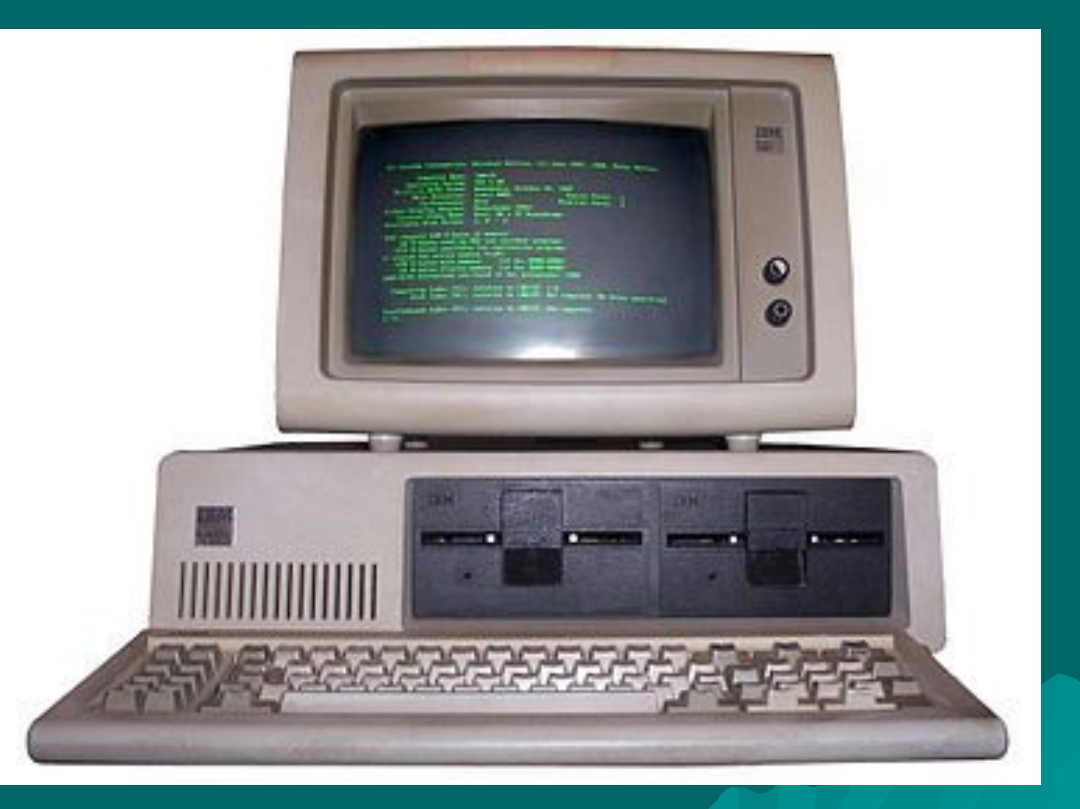

В СССР в середине 70-х начался выпуск универсальных микро-ЭВМ серии «Электроника » и т. д., которые во многом были близки по параметрам к персональным ЭВМ. В самом конце 70-х начался выпуск достаточно мощных настольных 16-битных ЭВМ. Это были такие модели типа «ИскраВ самом конце 70-х начался выпуск достаточно мощных настольных 16-битных ЭВМ. Это были такие модели типа «Искра», «<del>Электроника</del> и др.

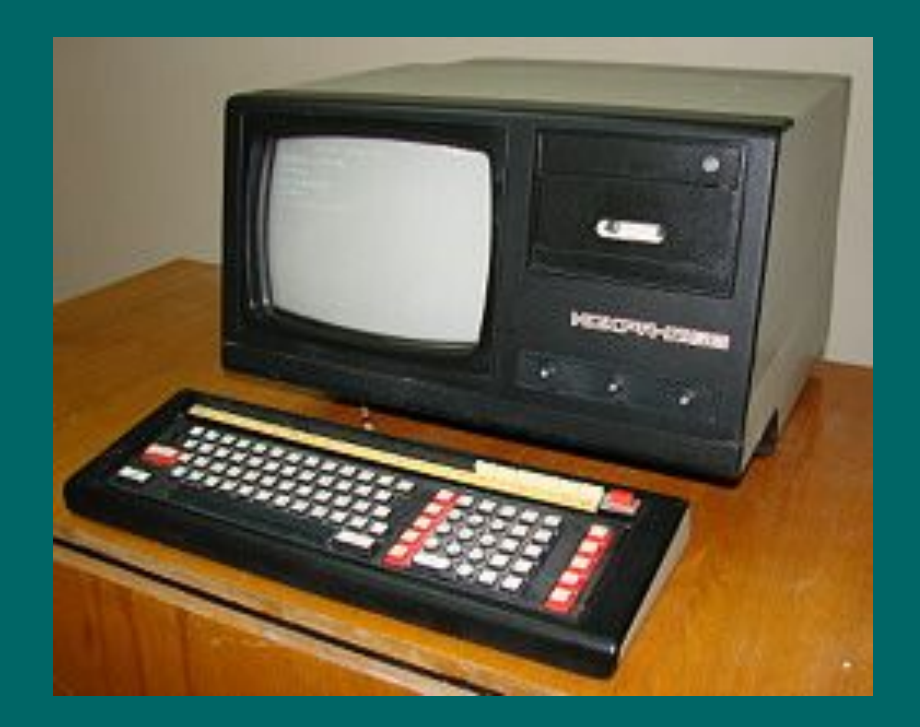

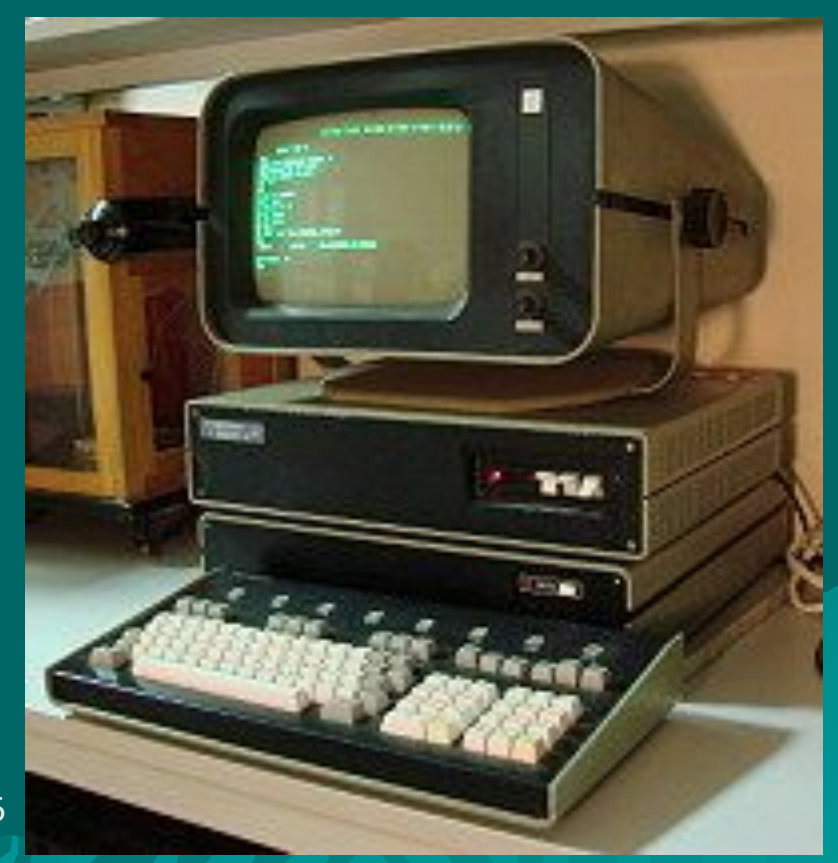

Всего 66

- ◆ **В вычислительной технике используется двоичная система**
- ◆ **Двоичная с/с**: основание равно 2, алфавит состоит из двух цифр: 0 и I. **Десятичная** с/с – 10 цифр.
- ◆ Для сокращения длины записи кодов команд и адресов при составлении программ используется *восьмеричная* и *шестнадцатеричная* системы счисления.

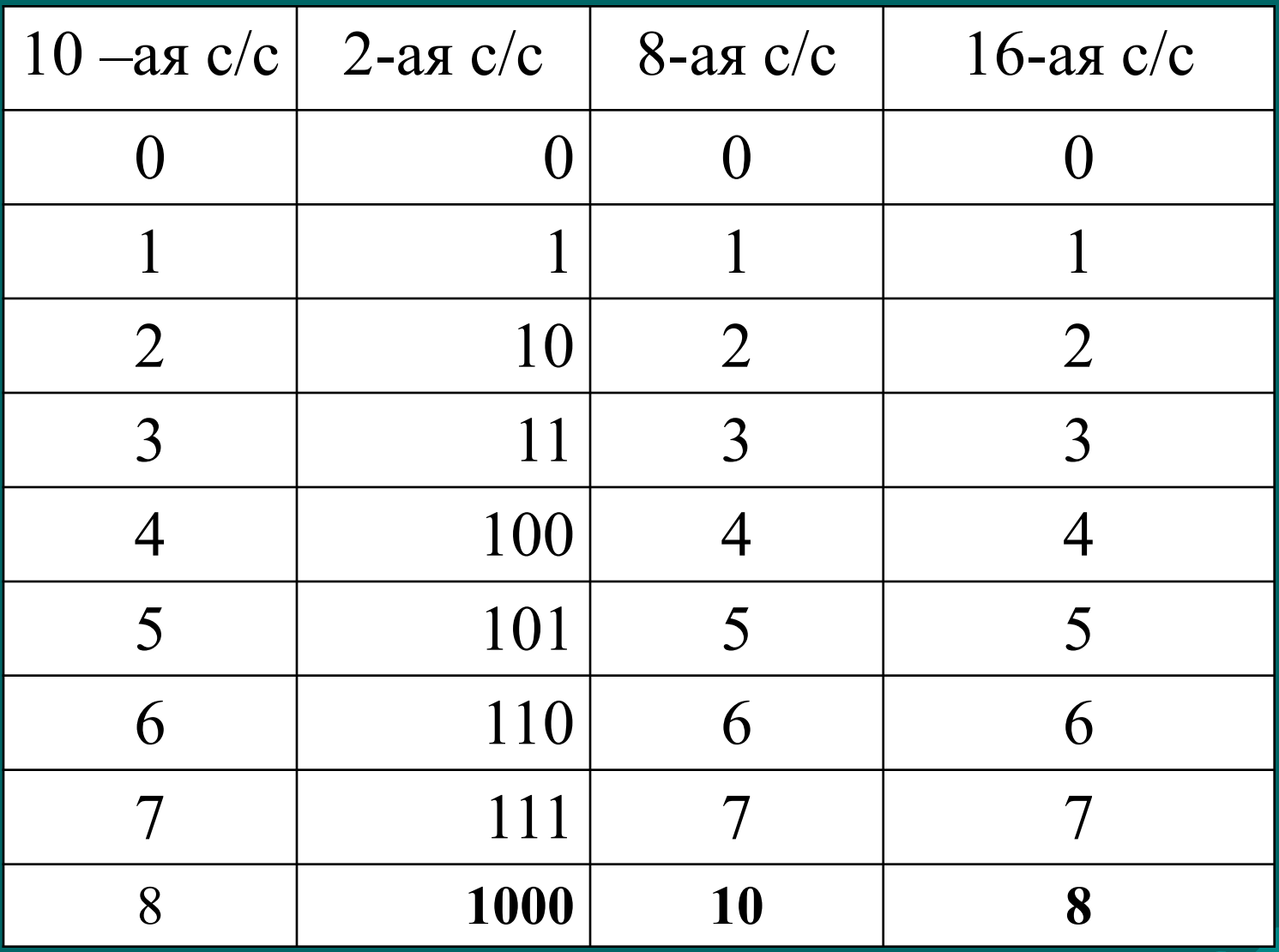

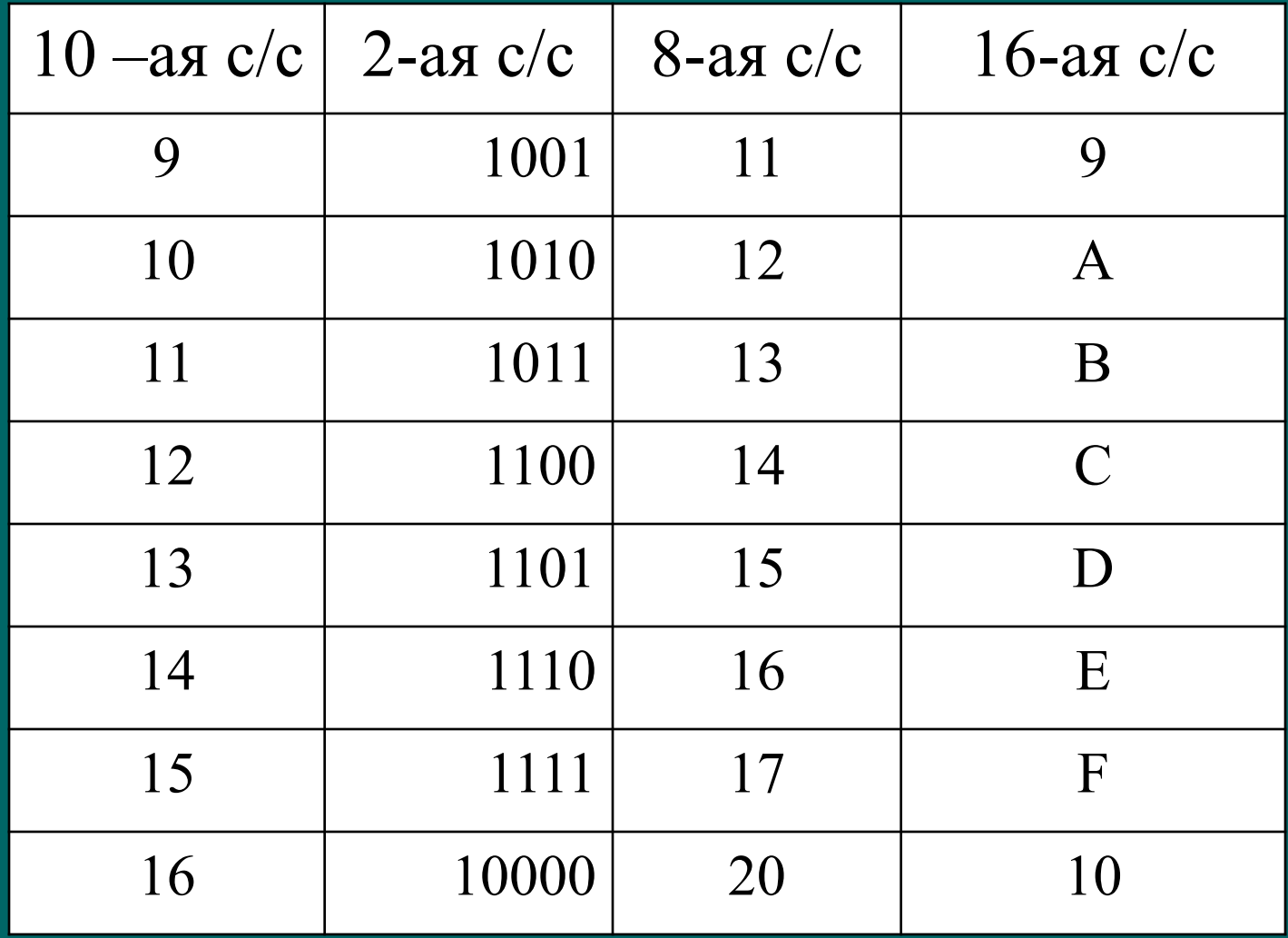

- 2. Основные операции над числами в разных системах счисления.
- В ЭВМ вся информация представляется совокупностью двоичных разрядов.
- Совокупность двоичных разрядов, предназначенных для представления (записи) данных, называется разрядной сеткой.
- В ЭВМ для машинного представления чисел со знаком применяются:
- прямой,
- обратный,
- дополнительный коды, что упрощает проведение математических операций.

 *Прямой код* числа в 2 с/с совпадает по изображению с записью самого числа. Значение знакового разряда для **положительных чисел - 0**, для **отрицательных чисел - 1**. Знаковым разрядом обычно является крайний разряд (слева) в разрядной сетке.  *Пример:* Если для записи кода выделен один байт (8 разрядов), числа +1101 прямой код 0|0001101, для числа -1101 прямой код 1|0001101.

- ◆ *Обратный код* для *положительного* числа в 2 с/с совпадает с прямым кодом. Для *отрицательного* числа все цифры числа заменяются на противоположные (1 на 0, 0 на 1), а в знаковый разряд заносится *единица*.
- ◆ *Пример:* Для числа +1101 прямой код 0|0001101, обратный код 0|0001101;
- ◆ Для числа -1101 прямой код 1|0001101, обратный код 1|1110010.
- ◆ *Дополнительный код положительного* числа в 2 с/с совпадает с *прямым* кодом. Для *отрицательного* числа дополнительный код образуется путем получения обратного кода и *добавлением к младшему разряду единицы.*
- ◆ *Пример: Для числа* +1101 прямой код 0|0001101, обратный код 0|0001101, дополнительный код 0|0001101.
- ◆ Для числа -1101: прямой код 1|0001101, обратный код 1|1110010, дополнительный код 1|1110011

#### Bcero 66

Вычитание можно заменить сложением: А-В=А+(-В), где -В отрицательное число записанное в виде дополнительного кода,

1101,110  $1111, 11$ 1101  $+ 111,101$  $+ 111$  $+$  11,11 10101,011 10100 10011,10

Сложение двоичных чисел сводится к сложению цифр соответствующих разрядов с учетом переноса в следующий старший разряд:  $01 + 01 = 10$ 

23

Пример для восьмиразрядной сетки:  $1101 = A$  A=00001101 прямой код  $111 = B B = 10000111$  прямой код 11111000 обратный код 0110  $\pm$  $11\overline{111001}$  дополн. код  $\overline{A+(-B)}$ : 00001101  $+11111001$ 00000110

- В ЭВМ числа и нечисловая информация представляются совокупностью двоичных разрядов.
- ◆ Совокупность двоичных разрядов, предназначенных для представления (записи) данных, называется *разрядной сеткой***.**
- ◆ В ЭВМ применяют две формы представления чисел:
	- **– с фиксированной запятой** (точкой)
	- **– с плавающей запятой** (точкой).
- ◆ Эти формы называют также соответственно *естественной* и *нормальной*
- ◆ При *естественной форме* число записывается в естественном виде со следующими компонентами числа:
	- знака,
	- запятой,
	- цифры числа.
- ◆ Для сокращения длины разрядной сетки и упрощения обработки данных в конкретных ЭВМ положение запятой фиксируется **схемотехнически, т. е. аппаратными**  средствами.
- ◆ Такая форма представления числа называется формой с *фиксированной запятой (ФЗ)*.
- ◆ *Форма с плавающей запятой* использует представление вещественного числа R в виде произведения мантиссы m на основание системы счисления р в некоторой целой степени n, которую называют порядком:
- $\bullet$  R = m  $*$  p<sup>n</sup>
- ◆ *Пример*: **25,324** = **0,25324х10<sup>2</sup>** .
- Здесь m=0,25324 мантисса, n=2 порядок. Чтобы не было неоднозначности, в ЭВМ используют *нормализованное* представление числа. Мантисса в этом представлении меньше единицы и первая значащая цифра — не ноль.
- ◆ Для нашего числа *нормализованным представлением будет*: 0,25324 \* 10<sup>2</sup>.
- *– q2* разрядов для представления мантиссы *m*
- один разряд для представления знака мантиссы,
- *– q1* разрядов для представления порядка *n*,
- один разряд для представления знака порядка,

Формат числа (разрядная сетка) с *плавающей запятой* включает:

# Единицы измерения информации

- Минимальная единица измерения информации - бит.
- Бит это количество информации, содержащееся в сообщении типа «да» -«Het».
- Количество информации в один бит содержится в одном знаке (цифре) двоичного алфавита: 0 или 1.
- ◆ **Байт** это единица измерения количества информации, состоящая из восьми последовательных и взаимосвязанных битов:
- ◆ **1 байт = 8 бит**.
- ◆ Байт *основная* единица количества информации в вычислительной технике.
- ◆ **Также, байт это мин адресуемая единица памяти.**
- ◆ С помощью одного байта можно выразить 24=256 различных числовых значений (от 0 до 255)

## Единицы измерения информации

- ◆ 1 байт=8 битов
- 1 килобайт (Кб)=1024 байта =2<sup>10</sup> байтов
- 1 мегабайт (Мб)=1024 килобайта = <sup>=210</sup> килобайтов=2<sup>20</sup> байтов
- 1 гигабайт (Гб)=1024 мегабайта =  $=$ 2<sup>10</sup> мегабайтов=2<sup>30</sup> байтов
- ◆ 1 терабайт (Гб)=1024 гигабайта =  $=2^{10}$  гигабайтов= $2^{40}$  байтов
- ◆ Приставка КИЛО в информатике это не 1000, а *1024*, то есть *2 10* .
- ◆ **Один двоичный разряд** соответствует одному **биту** информации.
- ◆ **Один байт** содержит **8 двоичных разрядов (8 бит)**
- ◆ **Машинное слово** это несколько подряд идущих **байтов**, обозначающих одно целое число.
- ◆ Машинное слово для: 32-разрядных ЭВМ (32:8=4) 4 байта, 64 разрядных ЭВМ (64:8=8) 8 байт

# **Файл**

- ◆ Данные (информация) на диске хранятся в виде файлов.
- ◆ **Файл** это именованная часть диска, наименьшая единица хранения информации, содержащая определенную последовательность байтов и имеющая уникальное имя.
- ◆ Полное имя файла состоит из двух частей: собственное имя и расширение (указывает на тип файла)
- ◆ **Основное назначение** файлов хранение и передача информации,
- Всего 66 автоматически при в 1933 году и 1948 году в 1949 году и 1949 году и 1949 году и 1949 году и 1949 году ◆ **Файл** имеет *имя, атрибуты, время создания и модификации .*
- ◆ *Тип файла (формат файла)* это способ организации данных.
- ◆ *Файлы организованы в каталоги (директории или папки).*
- ◆ Вся совокупность файлов на диске и их организация называется ф*айловой структурой*.
- ◆ Файловая структура может быть *одноуровневой* – это линейная последовательность файлов (друг за другом) и многоуровневой (*иерархической*, древовидной).
- ◆ *Каталог самого верхнего уровня называется корневым.*

◆ Текстовые файлы (**.txt, .doc** — наиболее распространенный тип данных в компьютерном мире. Для хранения каждого символа чаще всего отводится **один байт**, а кодирование текстовых файлов выполняется с помощью специальных таблиц, в которых каждому символу соответствует определенное число, не превышающее 255. ◆ Каждому байту, состоящему из 8 бит, соответствует какой-то один уникальный символ, понятный человеку, который можно ввести в компьютер с клавиатуры и увидеть на экране.

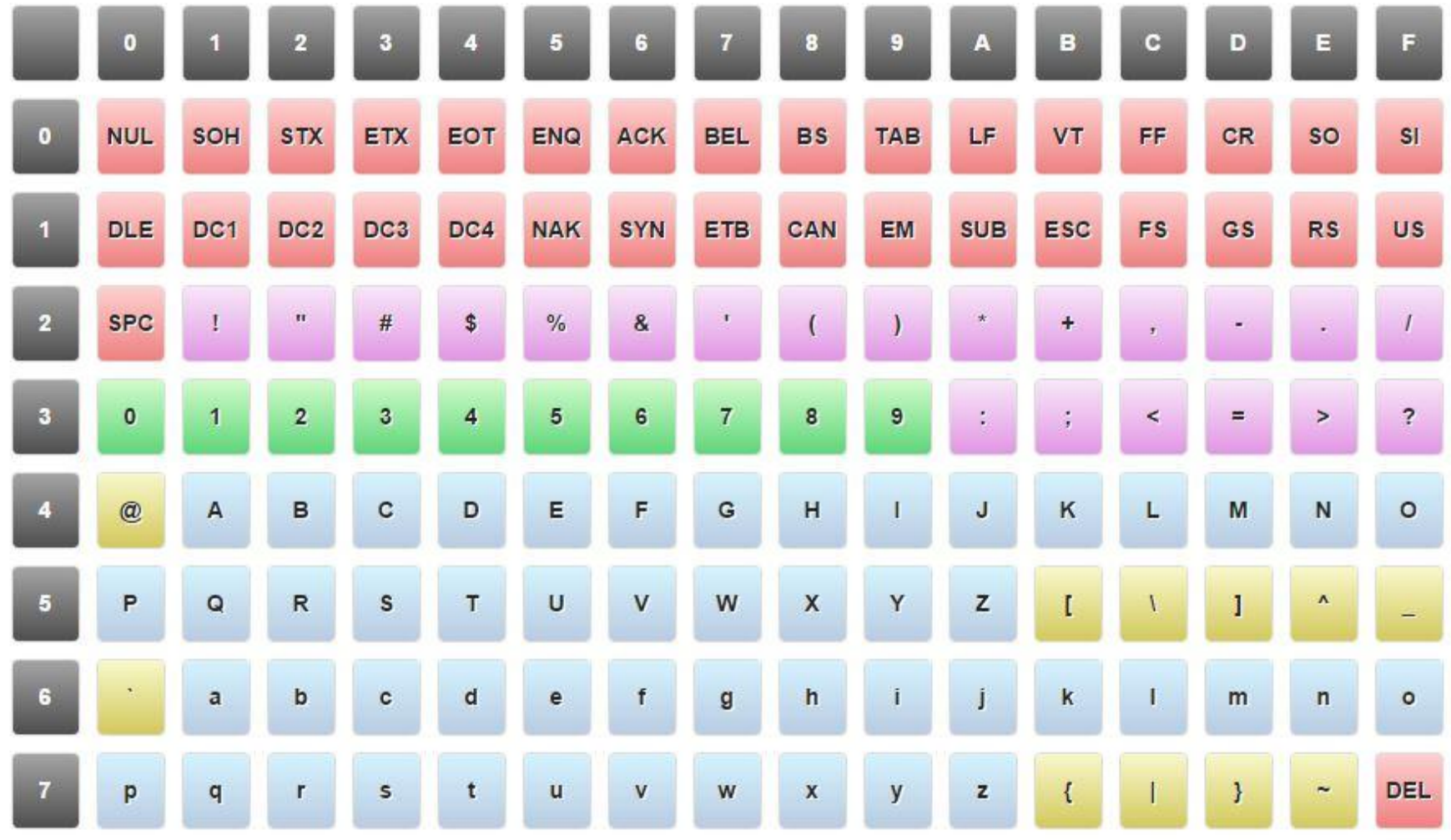

- ◆ *Двоичный код состоит из записи слева номера строки (4 разряда) и правее номер столбца (4 разряда) – всего 1 байт*
- ◆ *Например:* необходимо определить двоичный код символа «6» который находится в ASII кодировочной таблице на пересечение строки с номером 3 (11) и столбца с номером 6 (110). **Ответ** 00110111
- ◆ *Для размещения надписи «IBM PC» в оперативной памяти или на диске потребуется всего 8 байт — пять букв, два символа кавычек и символ пробела.*

## *Кодирование графической информации.*

- ◆ Все изображения можно разделить на две большие части — **растровую и векторную.**
- ◆ Растровые изображения представляют собой однослойную сетку точек, называемых **пикселями.** Код **пикселя** содержит информации о его цвете и интенсивности.

Всего 66 38 ◆ **Примеры:** Приложение Adobe Photoshop (с форматом файлов *.pcd*), редактор Paint (*.bmp*). Для сканированных изображений широко известен формат *.tiff*, а для передачи растровых изображений по сети Internet наиболее известными являются форматы *.gif* и *.jpg*.

- ◆ В противоположность растровой графике в **векторном изображении** в основе лежит линия на базе которой создаются более сложные фигуры.
- ◆ Линия хранится в памяти в виде математической формулы, поэтому объекты векторного изображения могут изменять свой размеры без потери качества.
- ◆ **Примеры:** редакционная, чертежная, проектноконструкторская работа, в картографии: Adobe Illustrator, AutoCAD, CorelDraw, Visio и др. Наиболее известными форматами векторных изображений являются: *.eps*, *.dcs*, *.pdf*, *.cdr*, *.cmx*, *.vsd*

# Принцип работы ЭВМ

- Идея концепции принадлежит создателям первой ЭВМ ENIAC Дж.Эккерту, Дж.Моучли и Дж. фон Нейману. Дж. фон Нейман, обобщив накопленный опыт построения ЭВМ, представил в 1945 логическую организацию компьютера безотносительно от его элементной базы, выделил и детально описал базовые компоненты универсального компьютера и принципы его функционирования.
- ◆ В СССР принципы компьютера с хранимой в памяти программой были выдвинуты, обоснованы и реализованы в 1948 независимо от Эккерта, Моучли и фон Неймана С.А.Лебедевым.

### *Принципы работы ЭВМ*

- *1. Принцип программного управления.* Обработка информации в ПК выполняется *процессором.*  Последовательности действий, задается *программой.*
- *2. Принцип сохранения программы и данных в оперативной памяти (ОЗУ)* и в *постоянной памяти* (ПЗУ) компьютера.
- *3. Принцип произвольного доступа к памяти.* Программы и данные записываются в *произвольное* место оперативной памяти, а обращение к данным производится по *адресам* ячеек памяти, в которых эти данные хранятся. *4. Принцип долговременной внешней памяти.*
- Функционально компьютер можно рассматривать как единую, систему, из двух взаимосвязанных составляющих:
- аппаратные средства (Hardware) относятся все электронные устройства компьютера, обеспечивающие его работу;
- программные средства с соответствующим информационным обеспечением (текстовые, графические данные) (Software)

### **Функциональная схема компьютера**

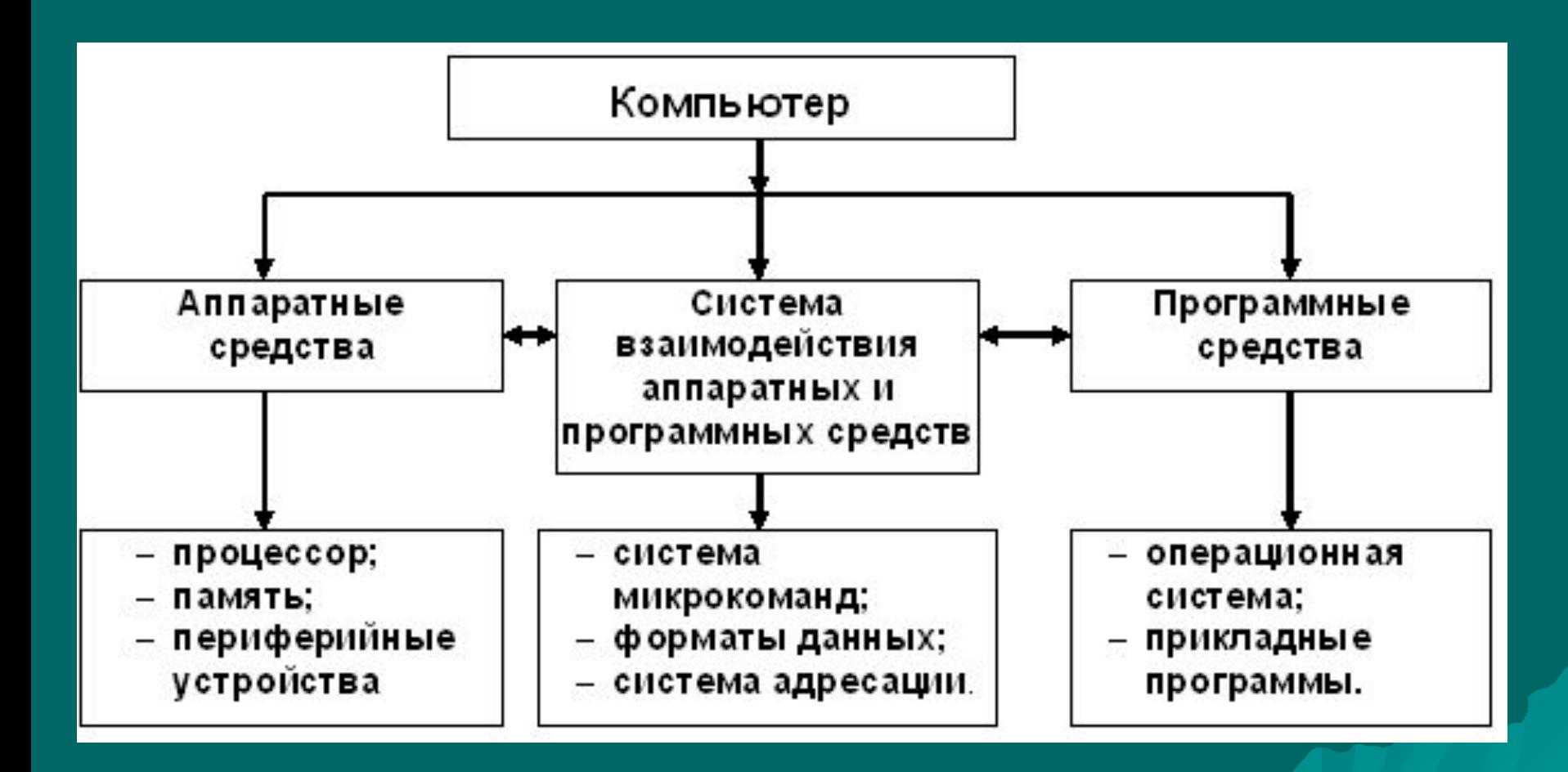

### **Компьютер имеет следующие составные части:**

- *арифметическо-логическое устройство (АЛУ)***,** выполняющее арифметические и логические операции, сравнения слов и пр.;
- *управляющее устройство***,**
- *запоминающее устройство*, или *память* для хранения программ и данных
- *внешние устройства* для ввода-вывода информации

#### Структурная организация компьютера

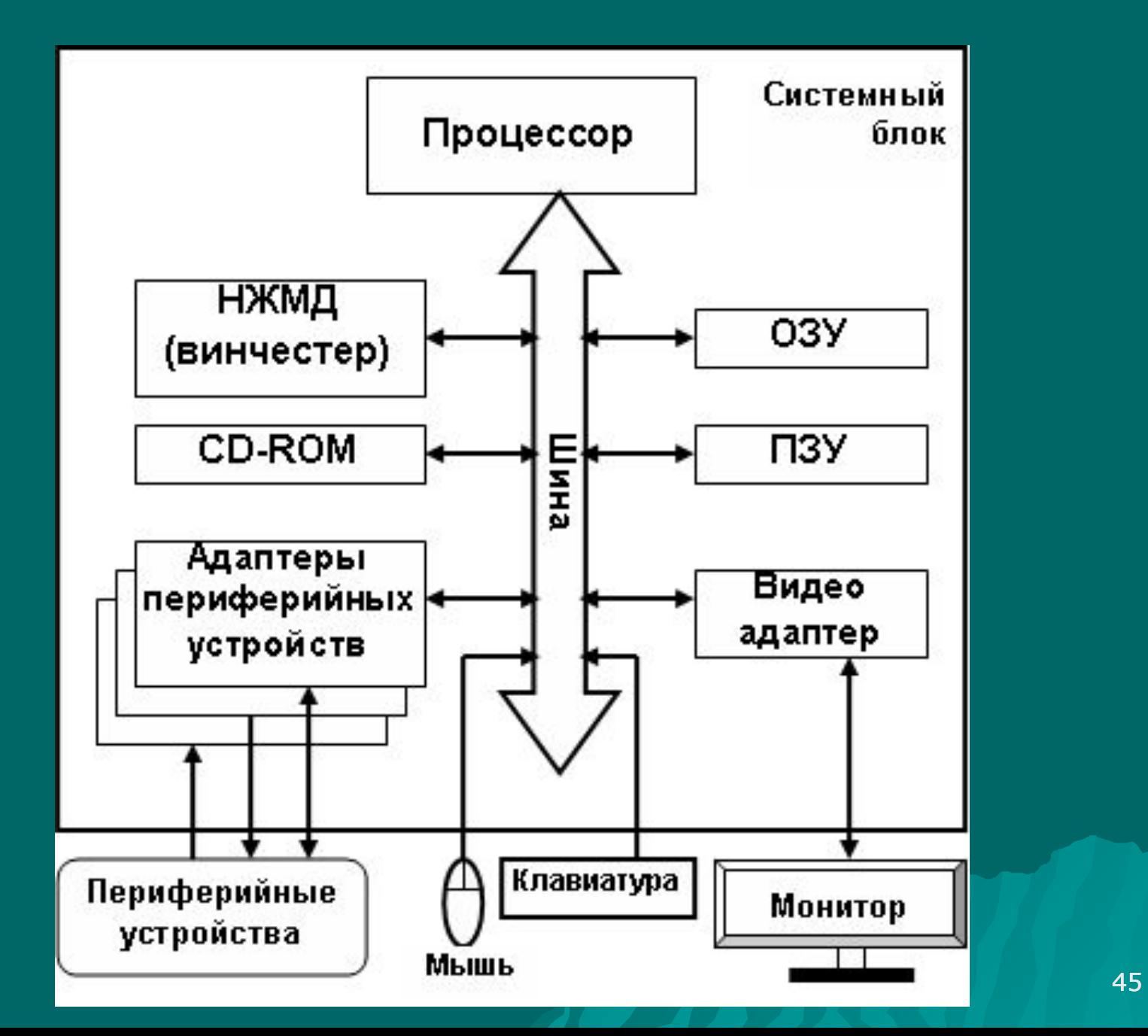

#### *Основные аппаратные средства компьютера*

- ◆ *процессор;*
- ◆ *память;*
- ◆ *накопители на жестких магнитных дисках - «Винчестеры» (НЖМД, или HDD);– устройство для постоянного хранения информации;*
- ◆ *устройства ввода;*
- ◆ *устройства вывода,*
- ◆ *материнская плата.*

 *Различают два основных вида памяти - внутреннюю и внешнюю. В состав внутренней памяти входят:*

- ◆ *оперативная память (ОЗУ RAM);*
- ◆ *кэш-память;*
- ◆ *постоянная память (ПЗУ ROM);*
- ◆ *перепрограммируемая постоянная память (ППЗУ);*
- ◆ *видеопамять и др.*

**оперативное запоминающее устройство, ОЗУ - RAM)**  предназначена для хранения исполняемых программ и их данных в течение всего времени работы компьютера по этим программам. Информация в ней постоянно стирается, заменяется новой и полностью исчезает после выключена компьютера.

◆ **Оперативная память** (или

**Кэш-память используется для хранения наиболее часто используемых данных и команд, сокращая количество обращений к более медленной оперативной памяти и тем самым повышая быстродействие компьютера.**

◆ **Постоянная память** (или **постоянное запоминающее устройство, ПЗУ - ROM)** предназначена для хранения *неизменяемой информации*. Она представляет собой микросхему **BIOS** с записанным базовым набором программ: программы первоначальной загрузки и первоначального тестирования компьютера, управления клавиатурой, видеокартой, дисками, портами и т.д.

- ◆ Комплект программ, находящихся в ПЗУ, составляет **базовую** систему ввода-вывода **BIOS (Basic Input-Output System).**
- В своей работе BIOS опирается на сведения об аппаратной конфигурации компьютера, которые хранит еще одна микросхема — **CMOS RAM**. Это память постоянно подпитывается от батарейки, которая находится на системной плате. Та же батарейка питает и схему кварцевых часов, непрерывно отсчитывающих время и текущую дату.
- ◆ **Внешняя дисковая память** это устройства долговременного хранения больших объемов информации на магнитных и оптических дисках, внешних по отношению *к материнской плате.*
- ◆ *накопители на жестких магнитных дисках - «Винчестеры» (НЖМД, или HDD);*
- ◆ *накопители на гибких дисках «дискетах» (НГМД, или FDD) (уже не ставятся);*
- ◆ *накопители на лазерных оптических компакт-дисках (CD, DVD),.*

## *Винчестер*

**Винчестер** состоит из нескольких (обычно до 10) тонких жестких магнитных дисков, изготовленных из керамики или алюминия, нанизанных на общую ось-шпиндель и вращающихся с постоянной скоростью с помощью специального электродвигателя. Чтение и запись данных осуществляется блоком магнитных головок, которые не касаются поверхности дисков, располагаясь на расстоянии 0,5-0,13 мкм от них. Поверхности дисков разбиваются на несколько сот концентрических окружностей, называемых **дорожками,** или **треками,** которые, в свою очередь, разбиваются на **секторы.** Дорожки и секторы образуются во время **форматирования** диска.

#### **Материнская (системная) плата**

- На ней обычно размещаются:
- ◆ базовый микропроцессор
- ◆ оперативная память;
- ◆ кэш-память;
- – ПЗУ с системной BIOS;
- ◆ набор управляющих микросхем (chipset), вспомогательных микросхем и контроллеров ввода/вывода;
- ◆ КМОП-память с данными об аппаратных настройках и аккумулятором для ее питания;
- - разъемы расширения (slot);
- ◆ разъемы для подключения интерфейсных кабелей жестких дисков, дисководов, последовательного и параллельного портов, ИК порта, а также шины USB;
- ◆ разъемы питания;
- разъемы для подключения клавиатуры и других компонентов

1- основная группа клавиш

2 - клавиши управления курсором 4 - функциональные клавиши

3 - вспомогательные клавиши

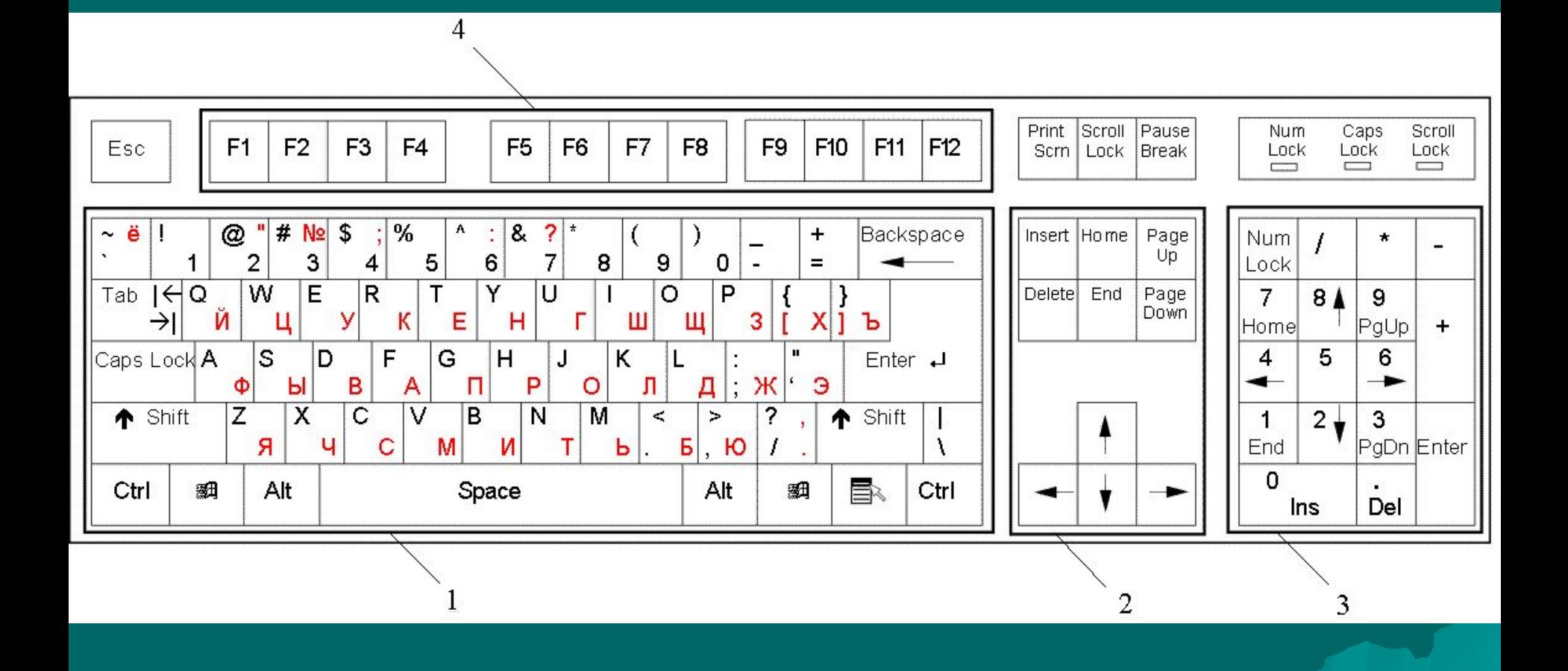

• Программа — это конечная упорядоченная последовательность инструкций-команд для ЭВМ, записанная на некотором языке программирования, понятном компьютеру, выполнение которых реализует позволяет получить требуемый результат. Программирование (кодирование) - это перевод алгоритма на язык понятных ЭВМ команд.

56

• Программное обеспечение (ПО) - это совокупность программ, понятных компьютеру, обеспечивающих функционирование, диагностику и тестирование его аппаратных средств, а также разработку, отладку и выполнение любых задач пользователя с соответствующим документированием.

# **В зависимости от назначении ПО классифицируют:**

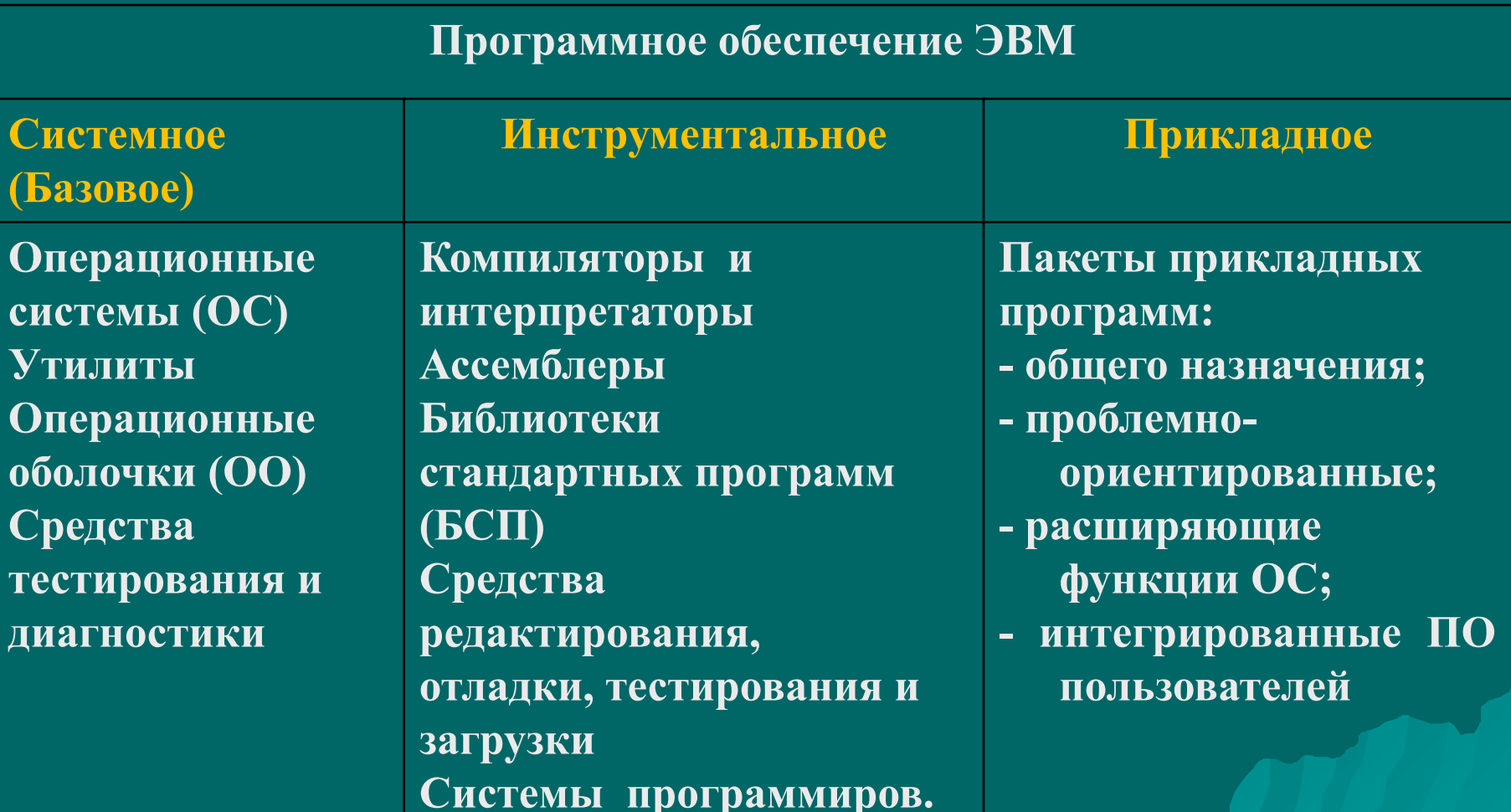

• Системное программное обеспечение - это совокупность программ, служащих для организации совместной работы устройств компьютера как единой системы (центрального процессора, памяти, устройств ввода-вывода и др.), для расширения возможностей каждого устройства, для организации интерфейс ЭВМ с проблемной средой, в частности с пользователем.

• Операционная система - это комплекс управляющих и обслуживающих программ, предназначенный для автоматического управления вычислительными процессами и ресурсами ЭВМ, а также для обеспечения удобного взаимодействия пользователя с компьютером (для обеспечения пользователя дружеским интерфейсом).

- ◆ *Инструментальное программное обеспечение* - это программные средства, служащие для создания других компьютерных программ.
- ◆ Инструментальное ПО включает: **языки программирования**; **системы программирования**.
- ◆ **Язык программирования** это совокупность средств и правил представления алгоритма в виде, пригодном для исполнения компьютером.
- ◆ *Примеры* языков программирования: Assembler, Basic, С, Pascal, и др.
- Прикладное ПО- это совокупность программных средств, позволяющих пользователю обрабатывать информацию с помощью компьютера
- Делится на ПО общего назначения (универсальные) и проблемноориентированные (специализированные).
- ◆ -телекоммуникационные средства и т.д.
- -мультимедиа-приложения;
- ◆ -системы управления базами данных;
- ◆ -графические процессоры;
- ◆ -табличные процессоры (электронные таблицы);
- ◆ -текстовые процессоры (текстовые редакторы);
- *Универсальные прикладные программы* ориентированы на широкий круг пользователей в различных проблемных областях, позволяют автоматизировать наиболее часто используемые функции и работы *включают***:**

*Специализированное программное обеспечение* предназначено для автоматизации обработки конкретных видов информации и включает:

- -издательские системы;
- ◆ -бухгалтерские системы;
- ◆ -системы автоматического проектирования (САПР);
- ◆ -системы автоматического перевода;
- ◆ -экспертные системы;
- ◆ -обучающие и тестирующие программы;
- ◆ -математические программы;
- ◆ -статистические программы;
- ◆ -музыкальные редакторы;
- ◆ -электронные справочники;
- Всего 66 64 ◆ -средства создания и демонстрации презентаций и др.

◆ Входящие в пакет программы характеризуются взаимной согласованностью, стандартным пользовательским и программным интерфейсом и легкостью переноса

данных между программами пакета.

Прикладные программы часто объединяют в *пакеты прикладных программ* (или *интегрированные пакеты).*

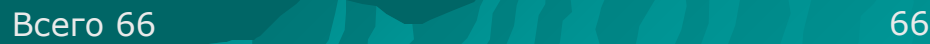

- ◆ графический пакет **Visio.**
- ◆ -систему создания электронных презентаций **PowerPoint;**
- ◆ -персональный организатор **Outlook**;
- ◆ -систему управления базами данных **Access**;
- ◆ -электронные таблицы **Excel**;
- ◆ -текстовый процессор **Word**;

пакет **Microsoft Office**, включающий:

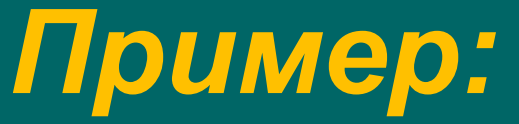